## **Network socket failure report**

Failure report StudNet v3.0 as of 03/15/2022

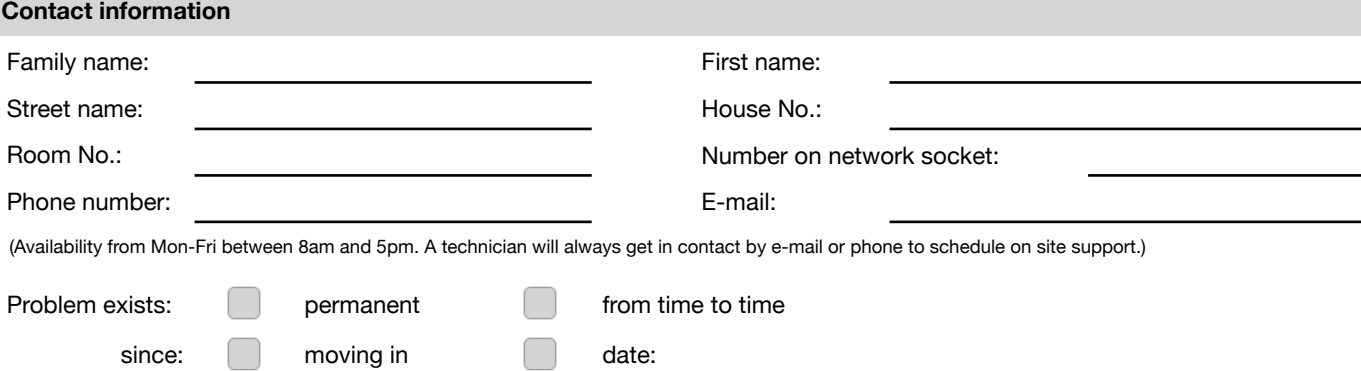

**Notice:** In order to ensure that the problem is dealt with as fast as possible, the following questions should be answered **completely**. Answering all questions carefully reduces the risk of submitting a **false report, which may come with additional costs**. The network service of the provider ends at the network socket in your room. Failure reports that are submitted despite a properly working network socket (e.g. due to incorrect settings, a broken network cable or defective device, or faults outside the network), will be charged according time and effort. It is strongly recommended to contact the support team by e-mail and have the connection diagnosed via the hotline prior to submitting the failure report.

The following signature confirms that the above notice has been read and understood.

Date, signature:

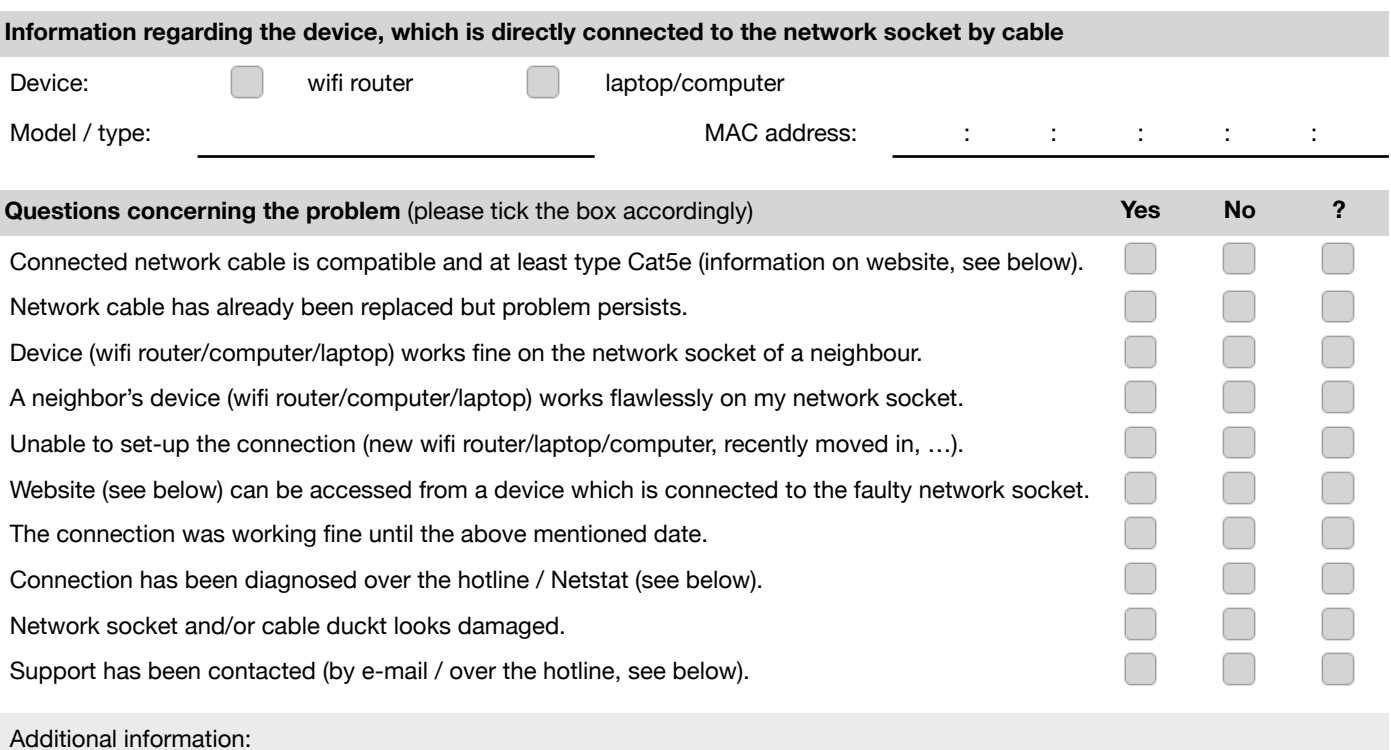

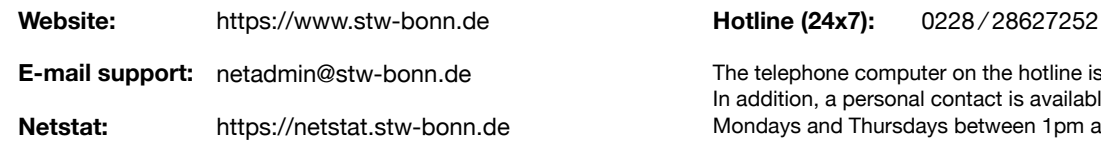

on the hotline is available 24x7. ontact is available during the hotline hours on between 1pm and 2pm.